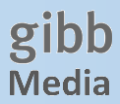

## **Wie leihe ich Medien aus?**

In allen gibb Mediatheken befinden sich Selbstausleihe-Stationen mit Handscanner.

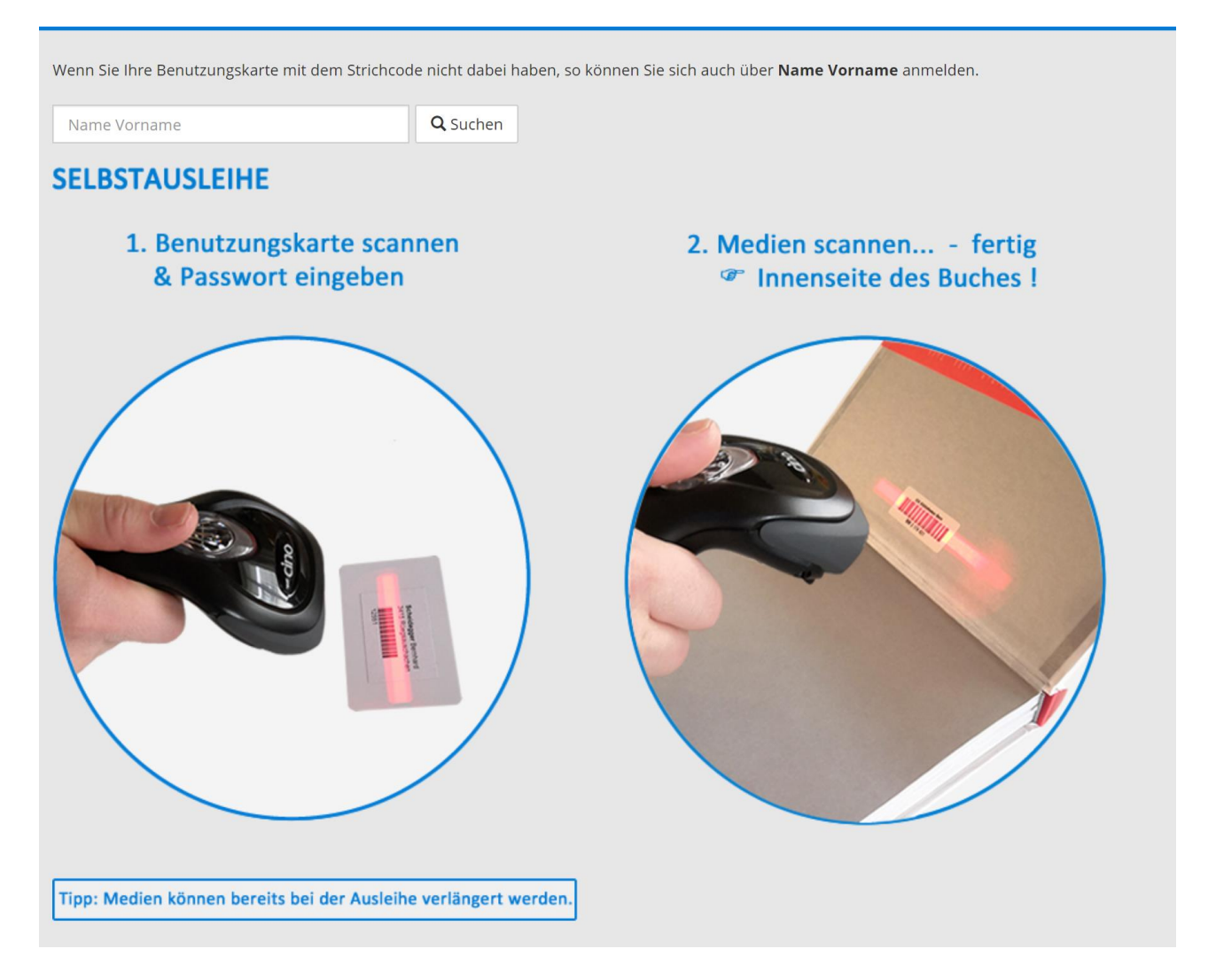

Nach dem Einscannen des persönlichen Strichcodes der Benutzungskarte können die Medien eingescannt werden.

- **Tipp:** Den Strichcode bei Büchern, welchen Sie einscannen müssen, finden Sie auf der Buch-Innenseite.
- **Tipp:** Haben Sie die Benutzungskarte nicht bei sich? Sie können sich auch mit der Tastatur mit Ihrem Namen und Vornamen anmelden.
- **Tipp:** Sie können jederzeit mit dem Handy oder PC auf Ihr Konto zugreifen und schauen, welche Medien Sie ausgeliehen haben, wie lange die Ausleihfrist noch ist und Sie können diese auch online verlängern.